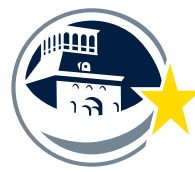

Virtual: Ejemplo de Horario Escuela Preparatoria

**EL PASO INDEPENDENT SCHOOL DISTRICT** 

Ejemplo de horario virtual del estudiante

## **Horario Virtual de Escuela Preparatoria**

Lunes 1°-4° periodo | Martes 5°-8° periodo | Jueves 1°-4° periodo | Viernes 5°-8° periodo

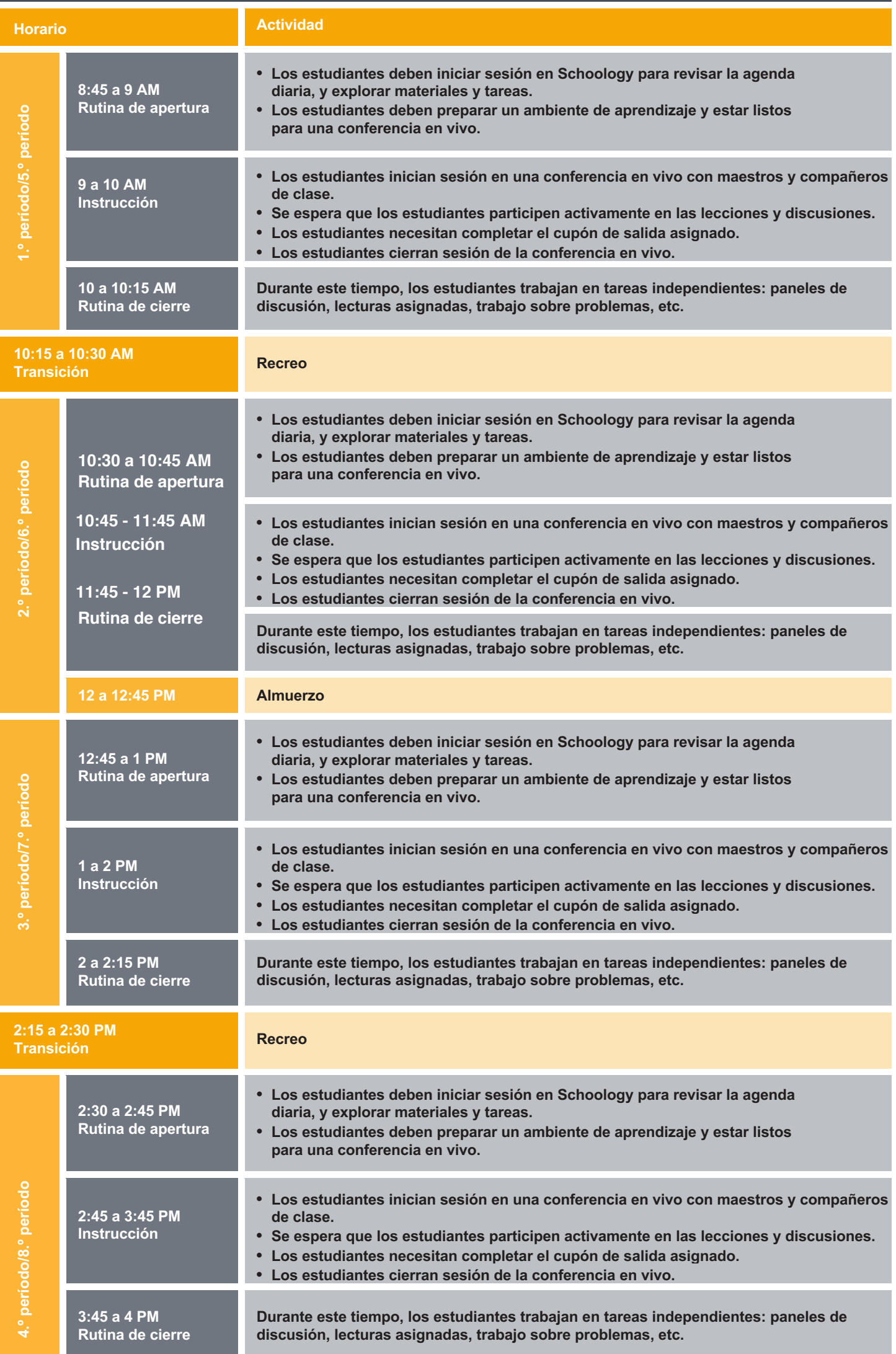

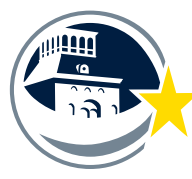

Virtual: Ejemplo de Horario Escuela Preparatoria

EL PASO INDEPENDENT SCHOOL DISTRICT

Ejemplo de horario virtual del estudiante

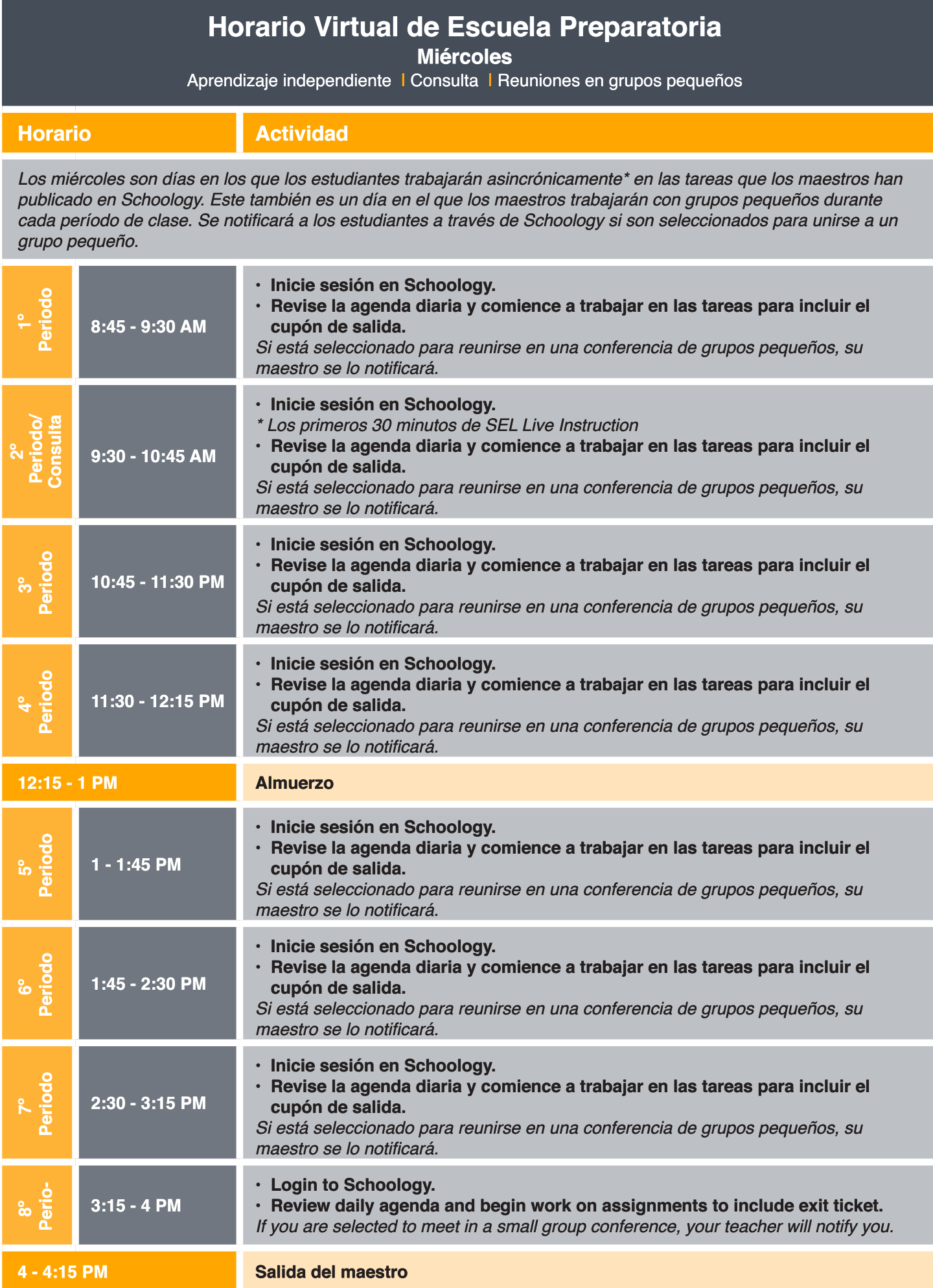

\* Asíncrono Los estudiantes asíncronos participan solo a través de instrucción virtual en un horario diario individualizado